血液

### **Brüche und Dezimalbrüche**

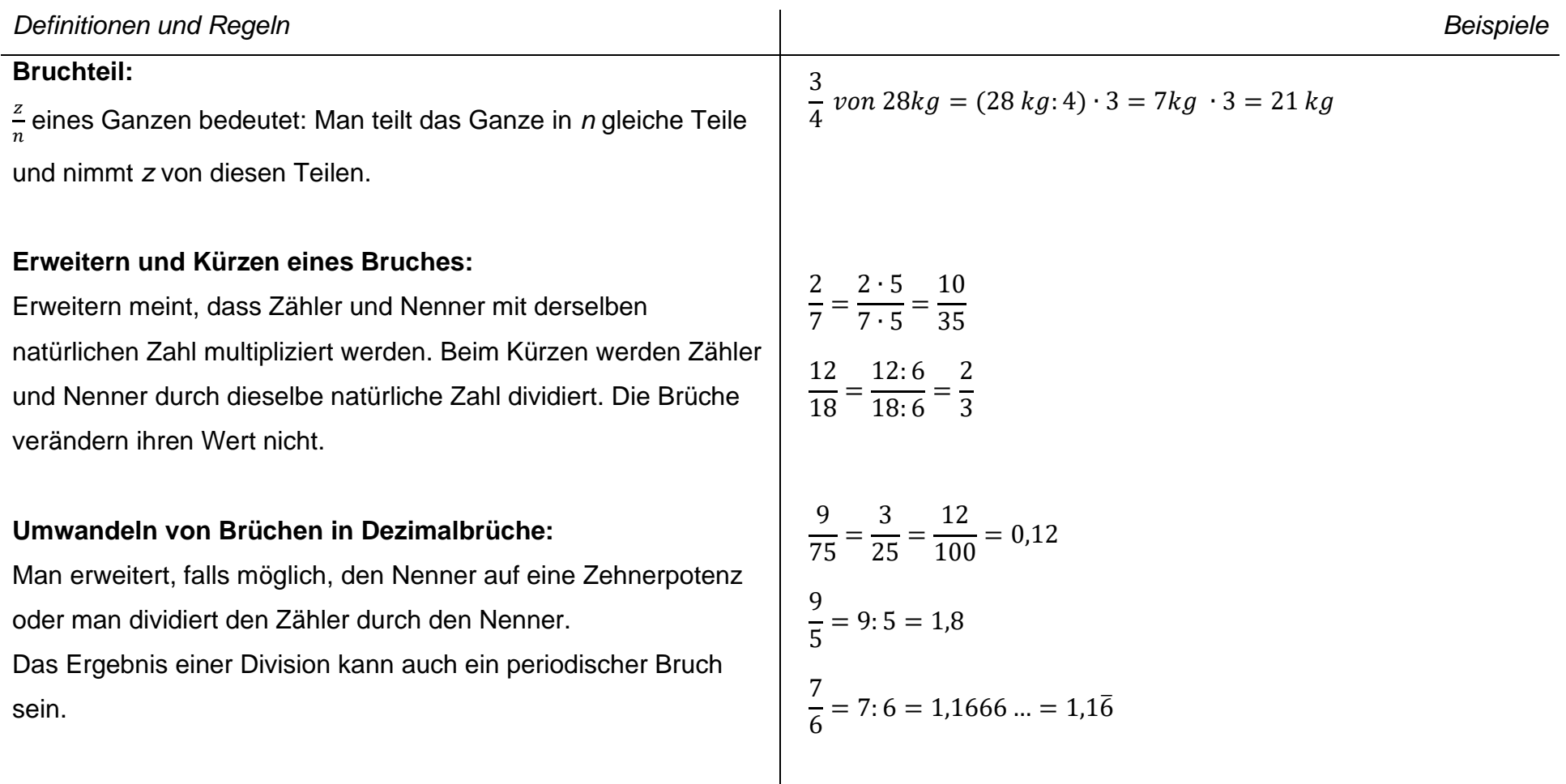

#### **Addieren und Subtrahieren von Brüchen** *Definitionen und Regeln Beispiele* **Gleichnamige Brüche:** Gleichnamige Brüche werden addiert bzw. subtrahiert, indem man die Zähler addiert bzw. subtrahiert und den gemeinsamen Nenner beibehält. kurz: Zähler plus/minus Zähler, Nenner beibehalten **Ungleichnamige Brüche**: Um ungleichnamige Brüche zu addieren bzw. subtrahieren, macht man sie zuerst gleichnamig, d.h. man erweitert sie auf den gleichen Nenner. Das **kleinste gemeinsame Vielfache** (kgV) von Nennern bezeichnet man als **Hauptnenner**. 2  $\frac{2}{7} + \frac{3}{7}$  $\frac{3}{7} = \frac{5}{7}$ 7 1  $\frac{1}{5} - \frac{3}{5}$  $\frac{3}{5} = -\frac{2}{5}$ 5 1  $\frac{1}{6} + \frac{3}{10}$  $\frac{3}{10} = \frac{5}{30}$  $\frac{5}{30} + \frac{9}{30}$  $\frac{9}{30} = \frac{14}{30}$  $\frac{14}{30} = \frac{7}{15}$ 15 1  $\frac{1}{5} - \frac{1}{3}$  $\frac{1}{3} = \frac{3}{15}$  $\frac{3}{15} - \frac{5}{15}$  $\frac{5}{15} = -\frac{2}{15}$ 15  $kqV(6; 10) = 30$  $kgV(6; 8) = 24$

## **Multiplizieren und Dividieren von Brüchen**

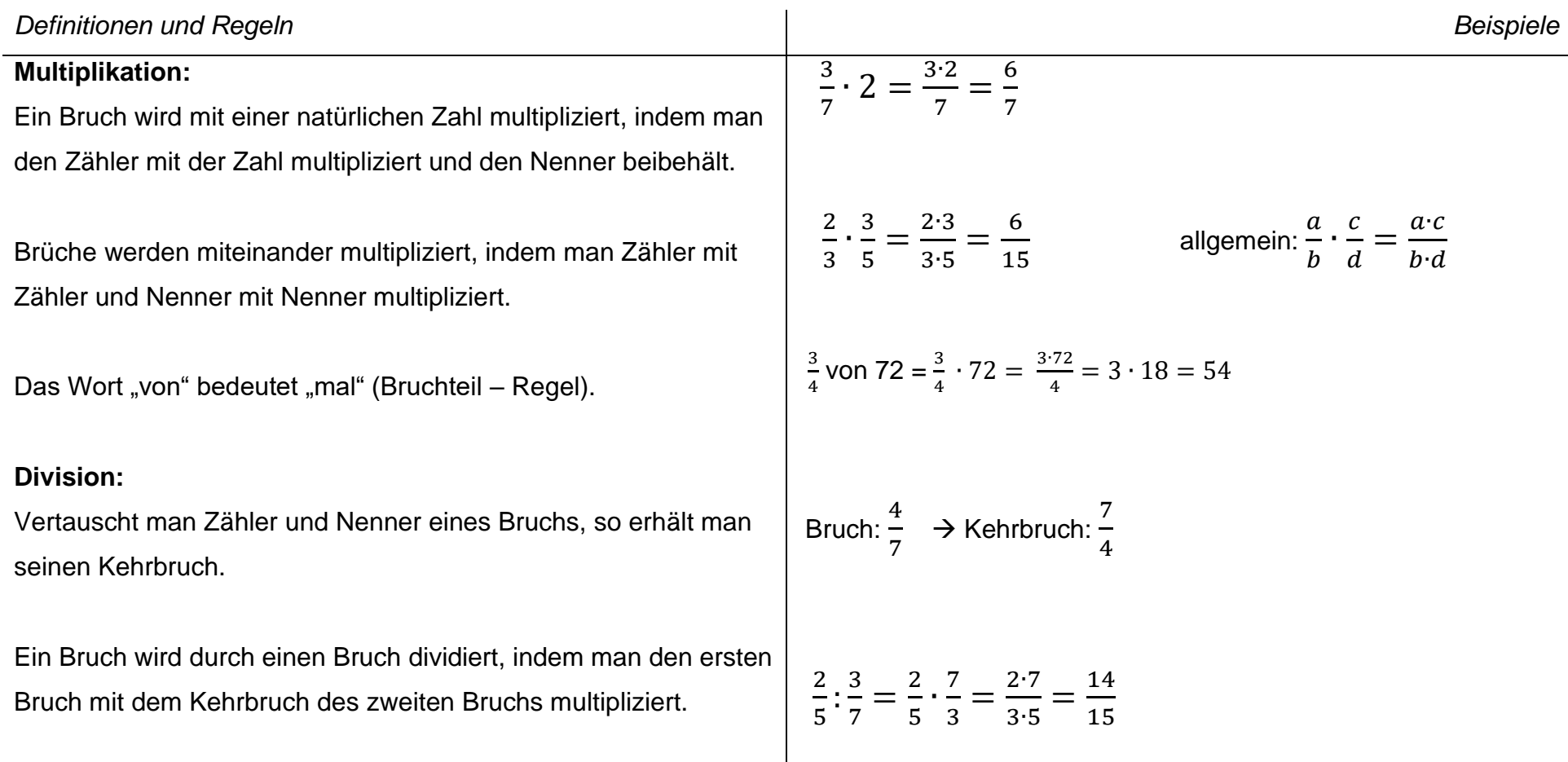

#### **Rechnen mit Dezimalbrüchen**

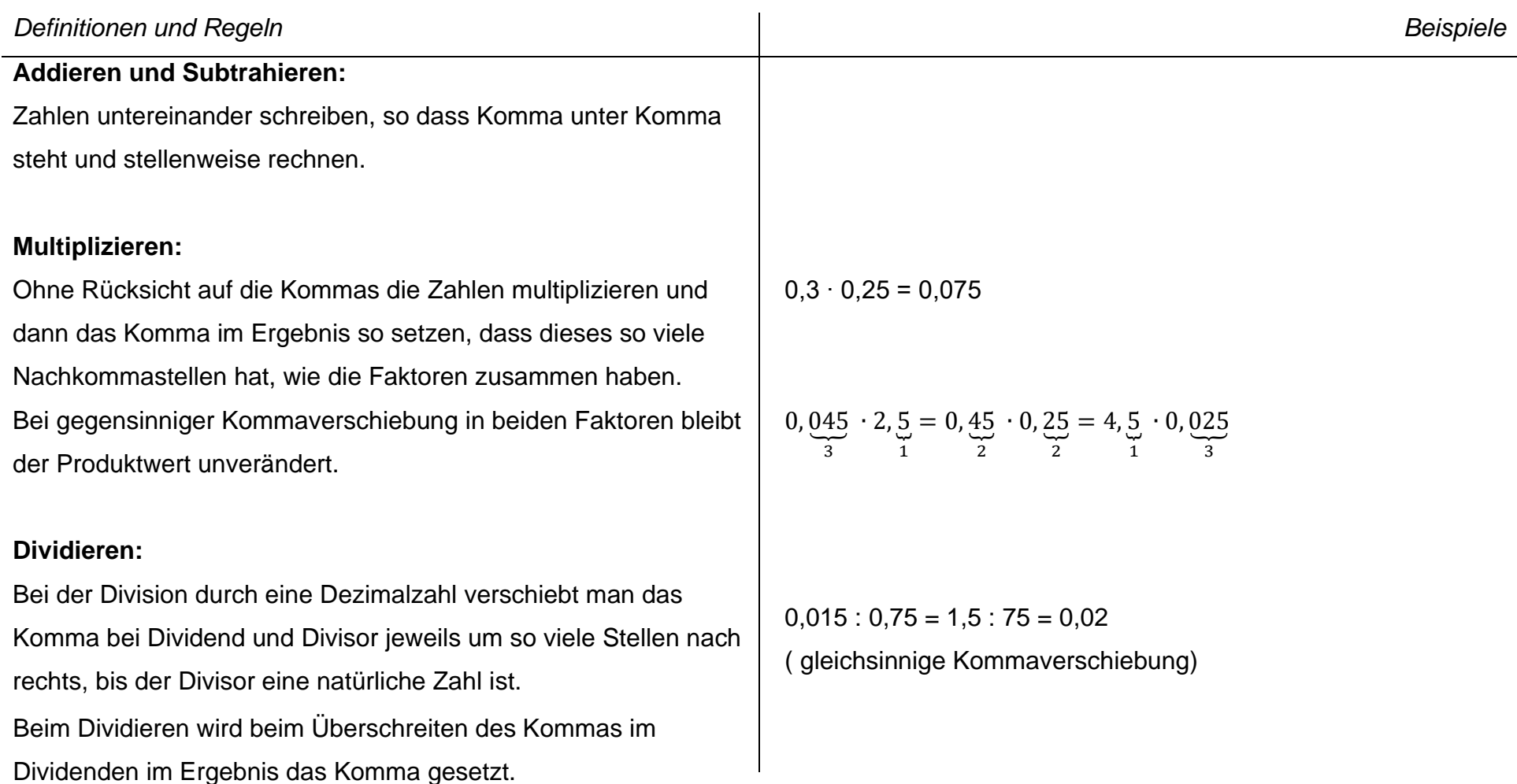

### **Doppelbrüche, Potenzschreibweise, Zehnerpotenzen**

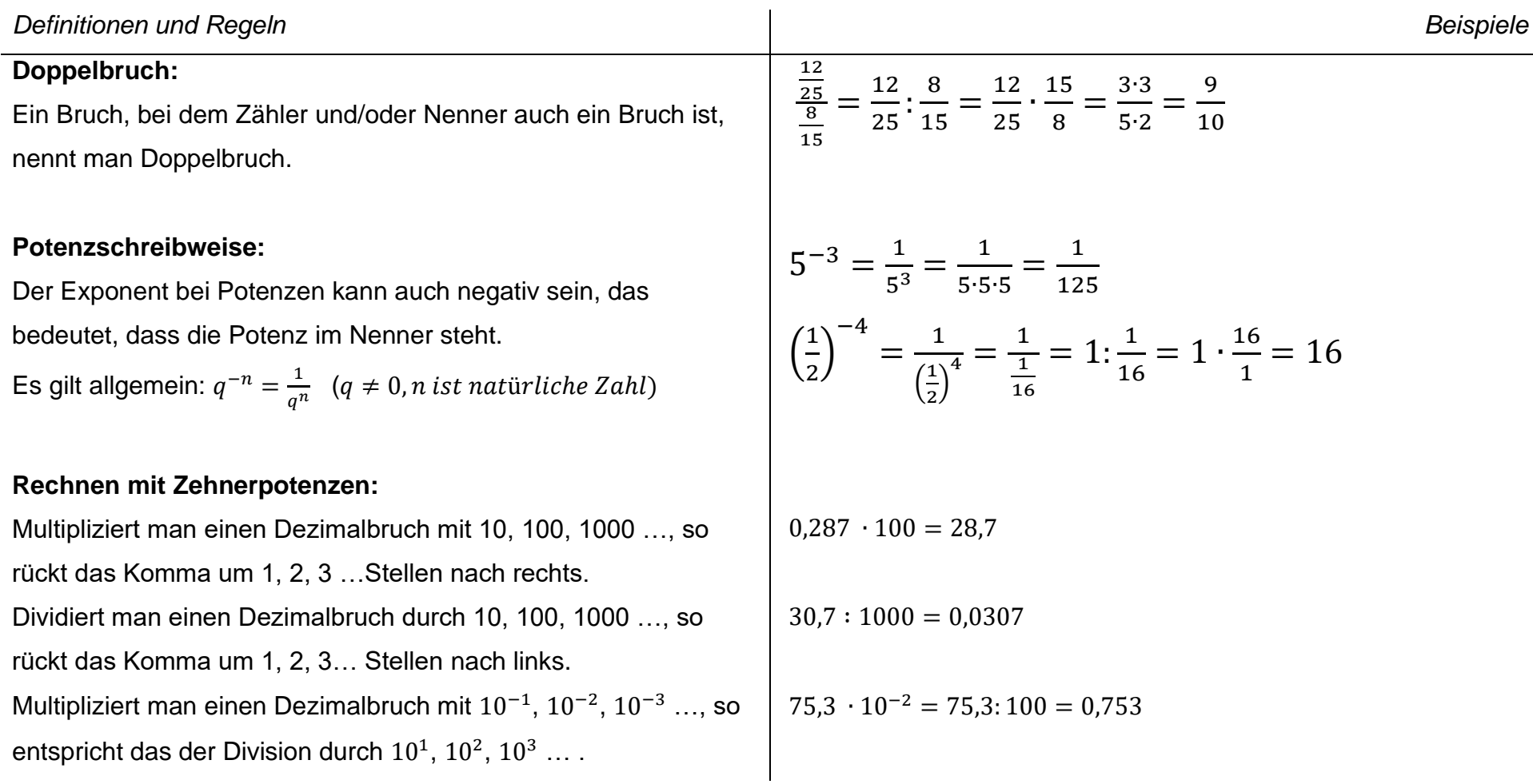

珊瑚

# **Flächenformeln für Dreieck, Parallelogramm und Trapez**

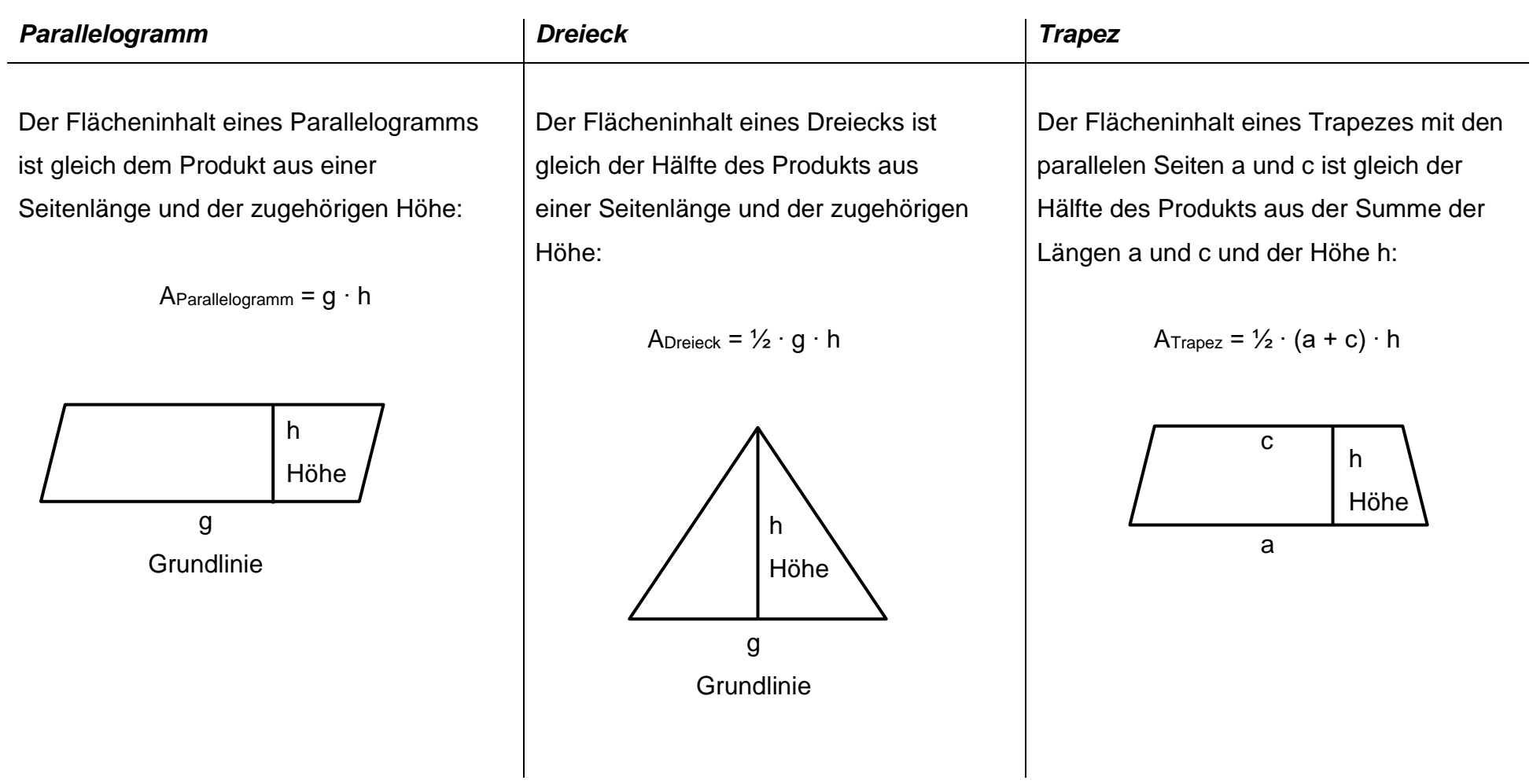

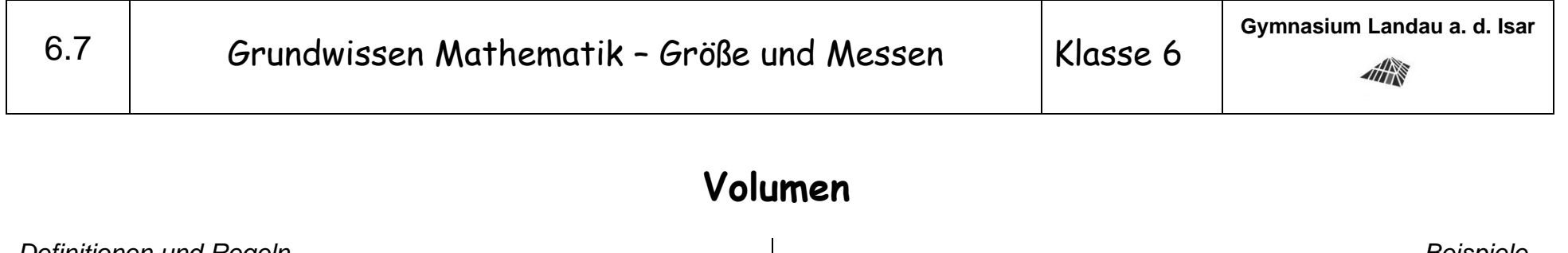

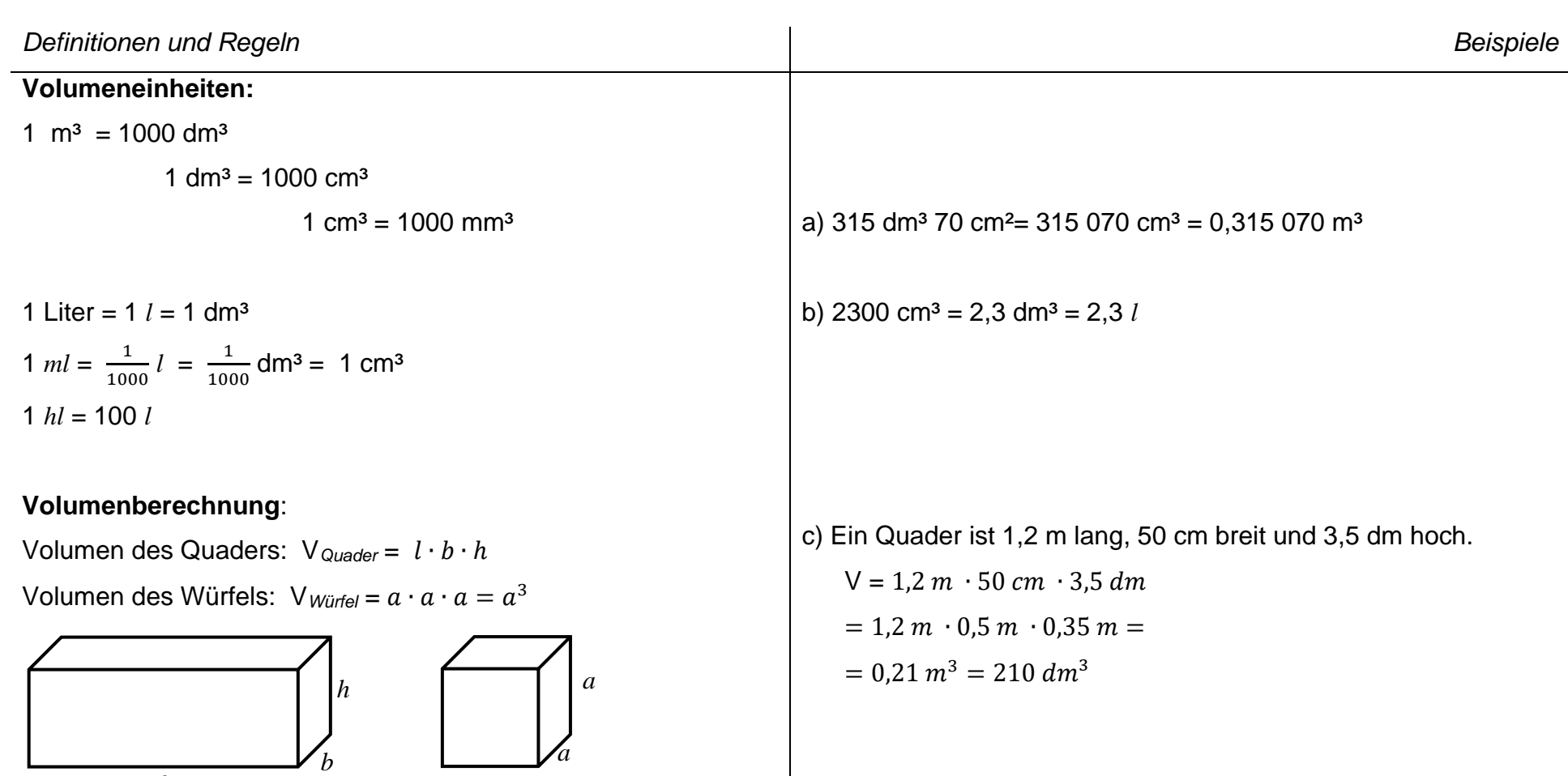

*l*

*a*

## **Prozentrechnung**

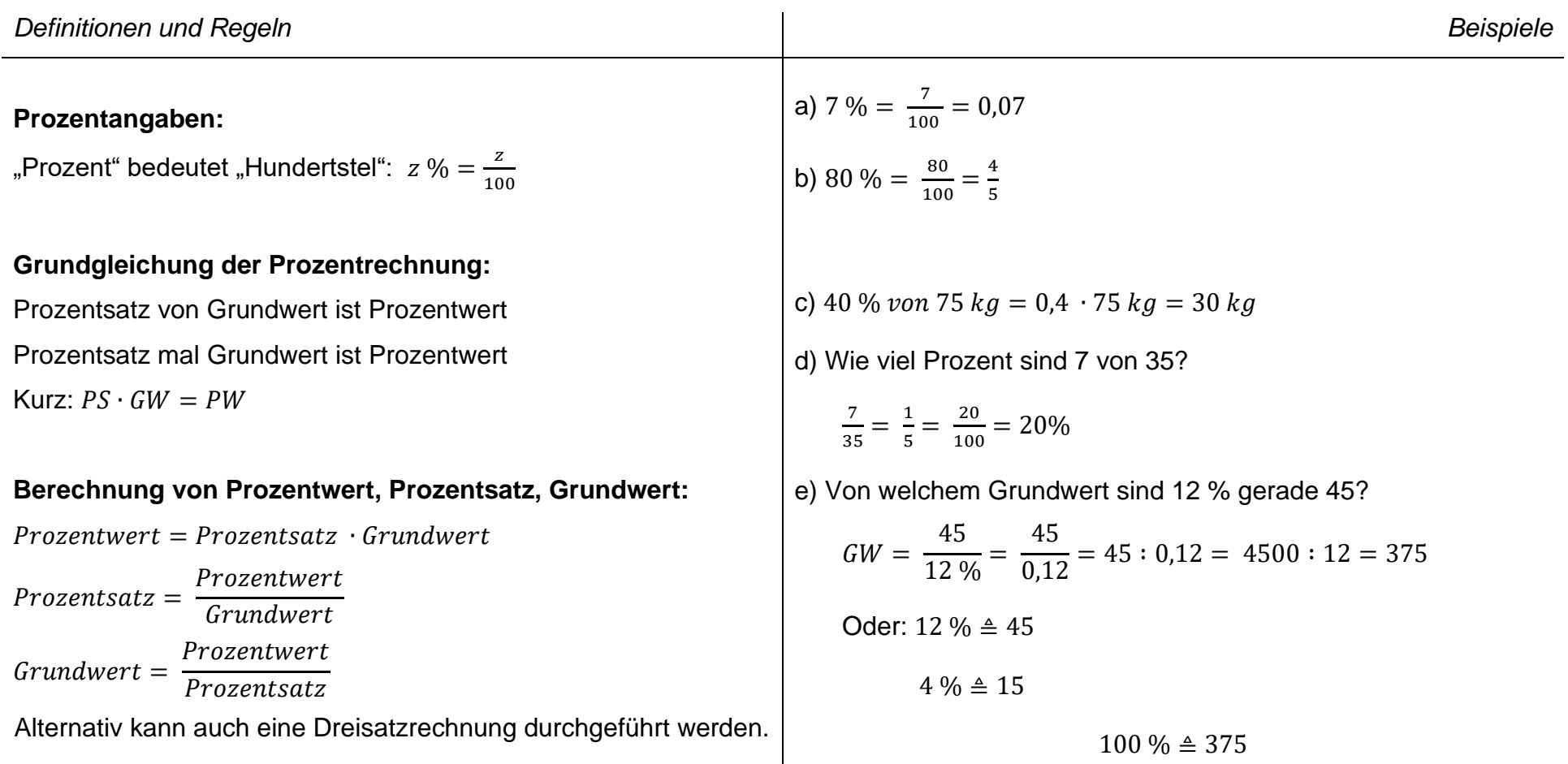

血管

## **Daten auswerten**

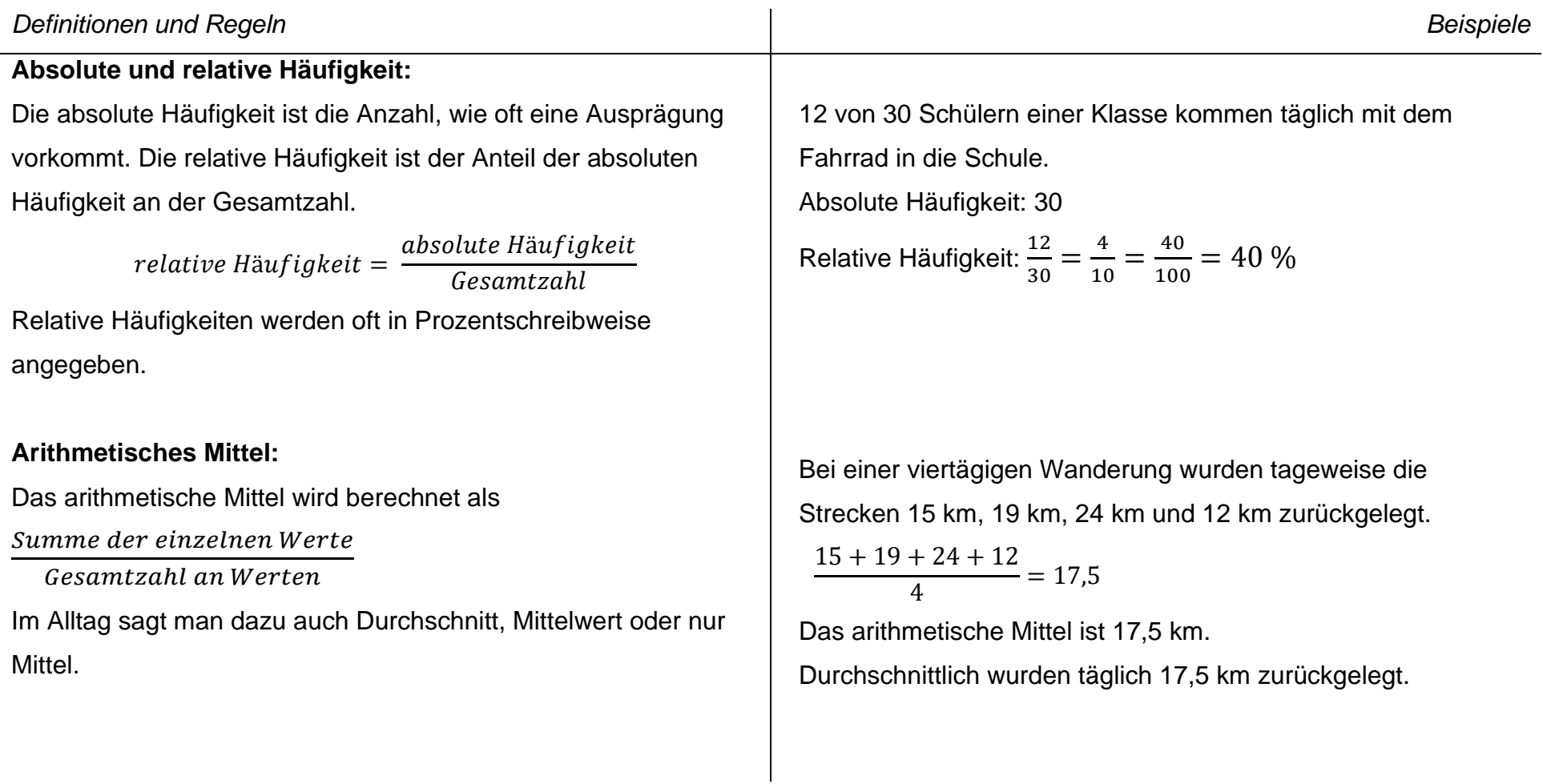